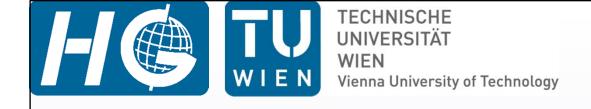

#### VIE\_LSM

Kamil Teke and Johannes Böhm

VieVS User Workshop

14 - 16 September, 2011

Vienna

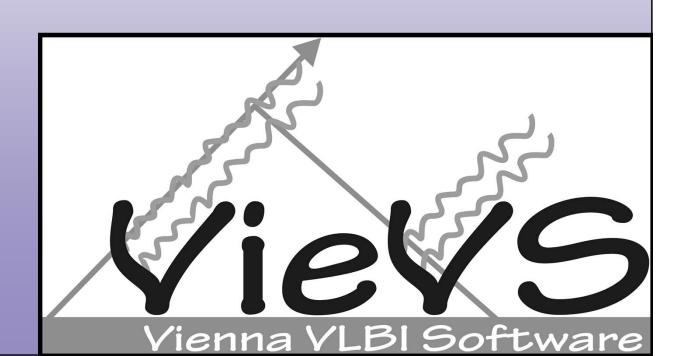

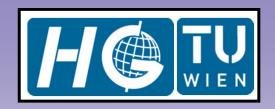

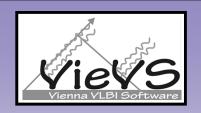

#### Introduction

- vie\_lsm is a module of VieVS, which estimates geodetic parameters with least squares adjustment from VLBI observations.
- **E**stimated parameters are:
  - ✓ quadratic polynomial coefficients of clocks (offset in cm, rate in cm/day, and quadratic term in cm/day²) plus continuous piecewise linear offsets (CPWLO) of clocks in cm,
  - ✓ zenith wet delay (ZWD) CPWLO in cm,
  - ✓ troposphere north and east gradients CPWLO in cm,
  - ✓ Earth orientation parameters (EOP) CPWLO in mas and ms,
  - ✓ TRF coordinates of antennas in cm (CPWLO or one offset per session),
  - ✓ CRF coordinates of sources as CPWLO in mas.
- Since, the standard deviations of observations are so small, 1 cm added before weights are formed. Weight matrix of observations is diagonal (units are in 1/cm²). Currently, no down weighting is applied due to elevation angles of the observations.

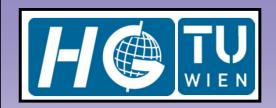

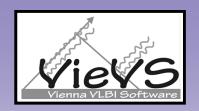

#### Introduction

- estimates constrained (relative or absolute) to zero with a large or a small standard deviation (loose or tight). This is due to connect the parameters which have no observation in the corresponding estimation interval.
- Realistic standard deviations should be assigned to the constraints. If not then outlier observations in small number in an estimation interval will cause unrealtistic estimates.

offset(t+1) - offset(t) =  $0 \pm m_{c_rel} \rightarrow relative constraints$ Example:

 $m_{c\_rel} = 30$  mas/day  $\rightarrow$   $X_{pol}$  CPWLO relative constraints are loose.  $m_{c\_rel} = 0.001$  mas/day  $\rightarrow$   $X_{pol}$  CPWLO relative constraints are tight.

offset(t) =  $0 \pm m_{c_abs} \rightarrow absolute constraints$ Example:

 $m_{c\_abs} = 2 \text{ mm} \rightarrow \text{Troposphere east gradients absolute constraints are loose.}$   $m_{c\_abs} = 0.01 \text{ mm} \rightarrow \text{Troposphere east gradients absolute constraints are tight.}$ 

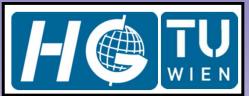

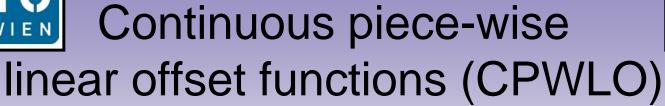

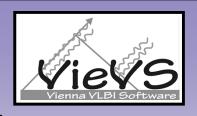

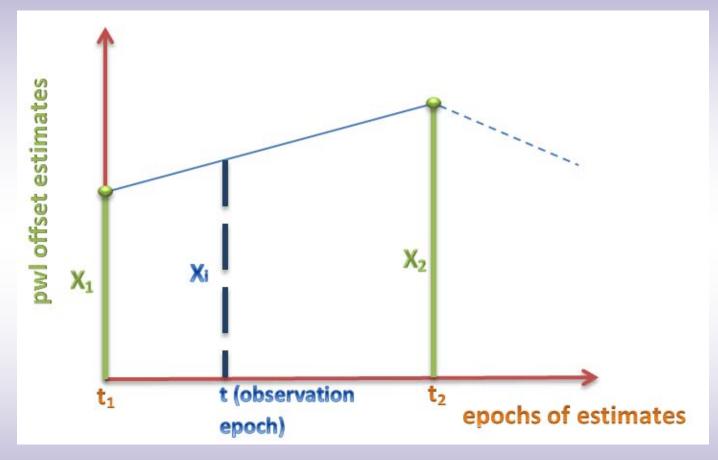

$$x_{i} = x_{1} + \frac{t - t_{1}}{t_{2} - t_{1}} (x_{2} - x_{1})$$

**VieVS User Workshop 2011** 

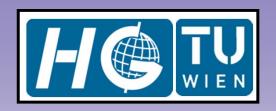

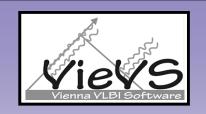

Partial derivatives of the delay model w.r.t. a sub-daily parameter to be estimated at consecutive epochs

$$\frac{\partial \tau(t)}{\partial x_{1}} = \frac{\partial \tau(t)}{\partial x_{i}} \cdot \frac{\partial x_{i}}{\partial x_{1}} \longrightarrow \frac{\partial x_{i}}{\partial x_{1}} = 1 - \frac{t - t_{j}}{t_{j+1} - t_{j}}$$

$$\frac{\partial \tau(t)}{\partial x_{2}} = \frac{\partial \tau(t)}{\partial x_{i}} \cdot \frac{\partial x_{i}}{\partial x_{2}} \longrightarrow \frac{\partial x_{i}}{\partial x_{2}} = \frac{t - t_{j}}{t_{j+1} - t_{j}}$$

$$t < t < t$$

$$t_{j} < t < t_{j+1}$$

 $x_{1,2}$  are the estimated offsets of a parameter at epochs  $t_j$  and  $t_{j+1}$  e.g.  $\Delta {
m UT1}$  is the estimated parameter at epochs 15:00 and 16:00 UTC

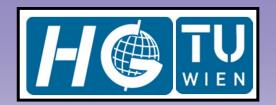

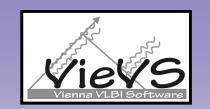

#### LS Adjustment

$$A = \begin{bmatrix} A(1).sm & \cdots & A(15).sm \end{bmatrix}$$

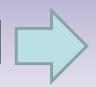

design matrix of real observation equations

$$H = \begin{bmatrix} H(1).sm & \cdots & 0 \\ \vdots & \ddots & \vdots \\ 0 & \cdots & H(15).sm \end{bmatrix}$$

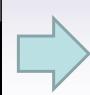

design matrix of pseudo-observation equations (constraints)

$$N = \begin{bmatrix} A^T P A + H^T P_H H & C^T \\ C & 0 \end{bmatrix} \quad b = \begin{bmatrix} A^T P o c + H^T P_H o c h \\ b_c \end{bmatrix} \quad \begin{array}{c} bc \text{ is a zero } \\ \text{vector } \\ \text{(due to NNT)} \\ \text{and NNR} \end{array}$$

$$b = \begin{bmatrix} A^T Poc + H^T P_H och \\ b_c \end{bmatrix}$$

conditions

parameter vector (estimates)

$$x = N^- b$$

$$m_0 = (v^T P v + v_H^T P_H v_H) / (n_{obs} + n_{constr} - n_{unk})$$

$$K_x = m_0 N^-$$

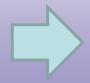

variance-covariance matrix of the estimates

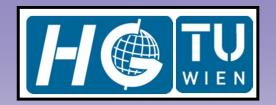

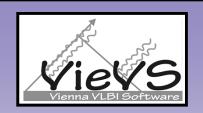

# VLBI clock error

$$\Delta \tau_{clk}^{poly}(t) = \beta_0 + \beta_1 (t - t_0) + \beta_2 (t - t_0)^2 \implies \text{quadratic polynomial for each clock}$$

$$\Delta \tau_{clk}^{CPWLO}(t) = x_1 + \frac{t - t_1}{t_2 - t_1} (x_2 - x_1) \Rightarrow \begin{array}{l} \text{CPWLO for each clock e.g. at} \\ \text{each UTC integer hour (t1 and} \\ \text{t2)} \end{array}$$

$$\Delta \tau_{clk}(t) = \Delta \tau_{clk}^{poly}(t) + \Delta \tau_{clk}^{CPWLO}(t)$$
 total clock error at epoch t

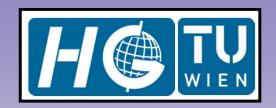

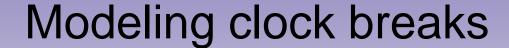

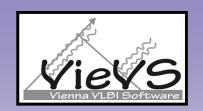

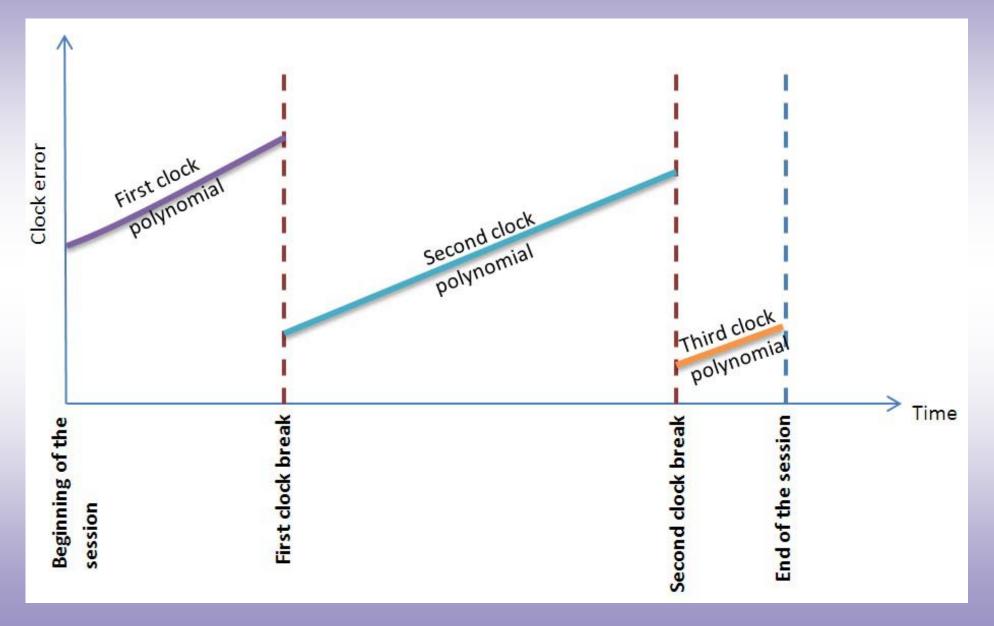

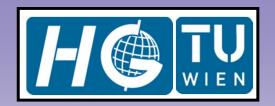

## Troposphere delay

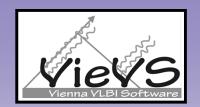

$$\Delta \tau_{trop} = 10^{-6} \int_{0}^{H_{trop}} \left[ N_h(s) + N_w(s) \right] ds$$

 $\Delta \tau_{trop}(\alpha, \varepsilon) = ZHD \, m_h(\varepsilon) + ZWD \, m_w(\varepsilon) + m_w(\varepsilon) \cot(\varepsilon) \big[ G_n \cos(\alpha) + G_e \sin(\alpha) \big]$ 

reduced from observations a priori to the adjustment

estimated

estimated

estimated

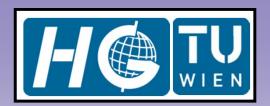

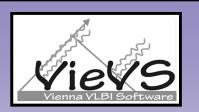

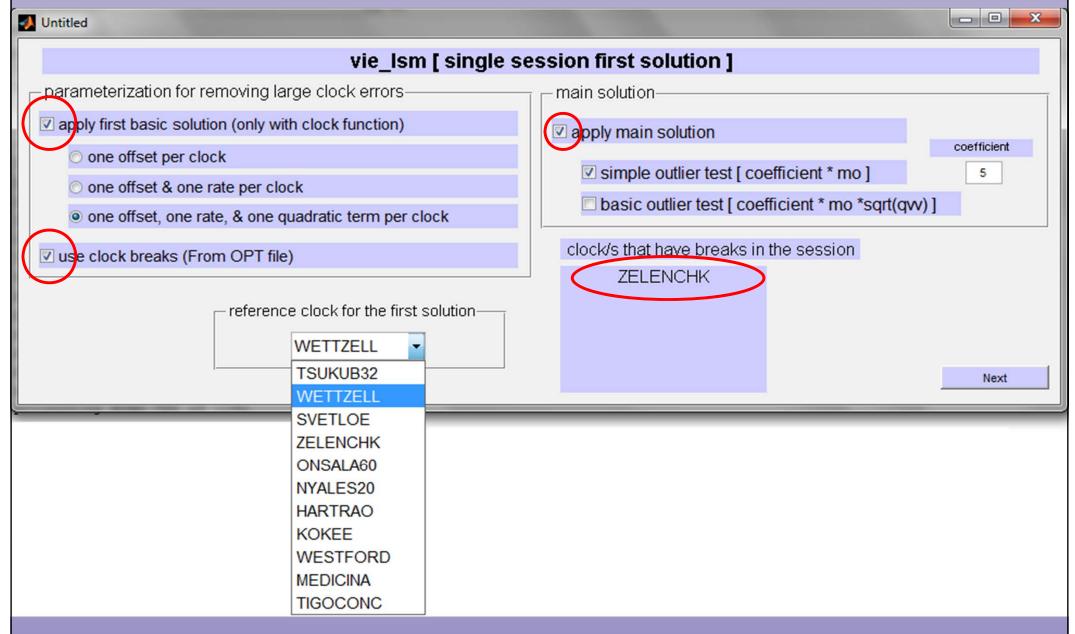

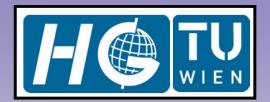

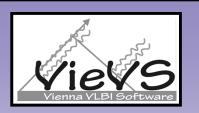

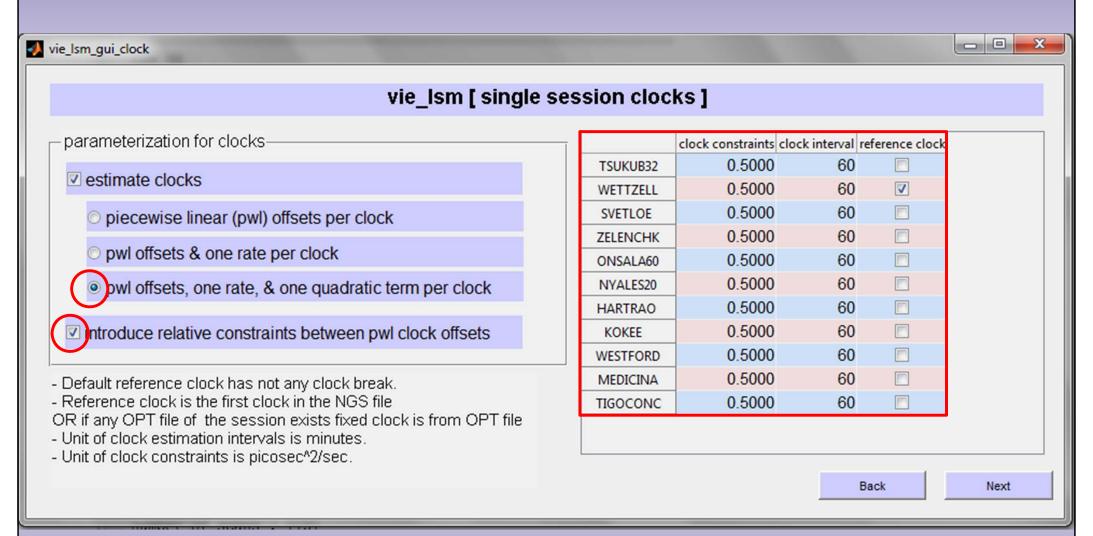

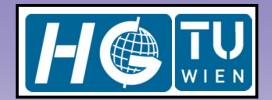

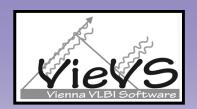

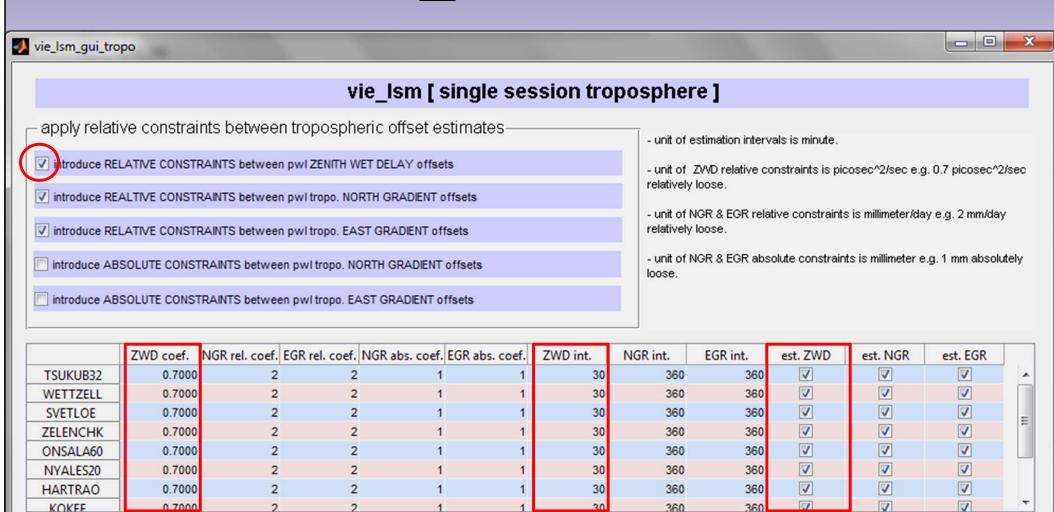

Next

Back

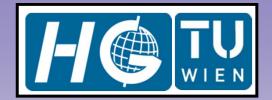

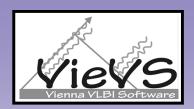

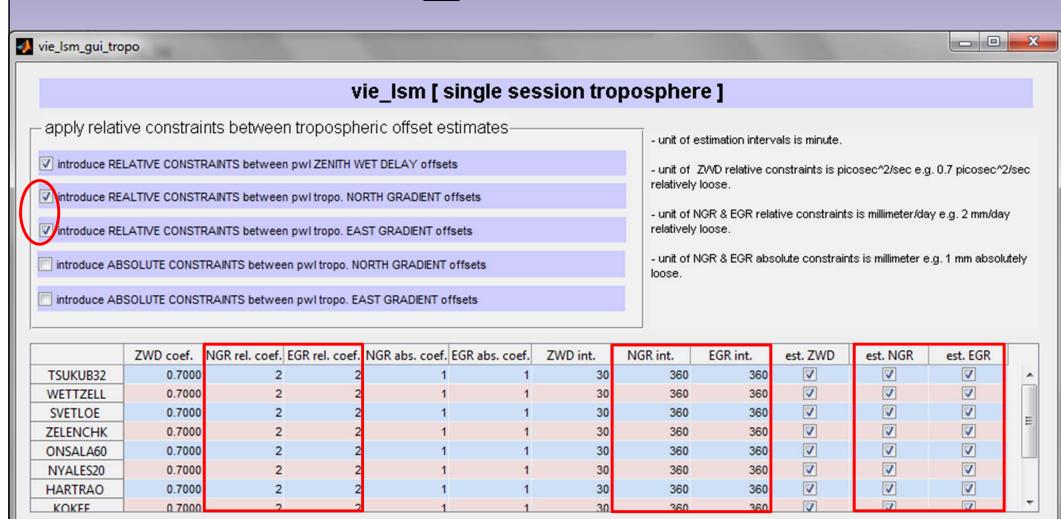

Next

Back

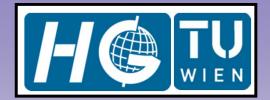

**HARTRAO** 

KOKEE

0.7000

0.7000

#### VIE\_LSM GUIs

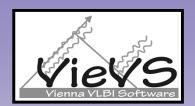

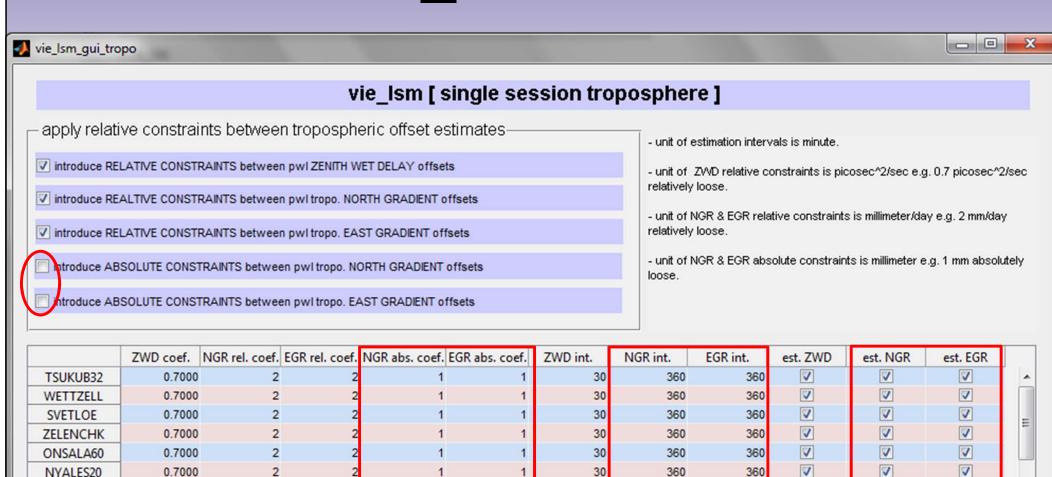

Back

7

360

Next

30

360

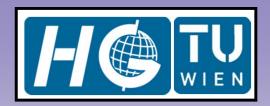

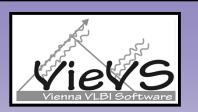

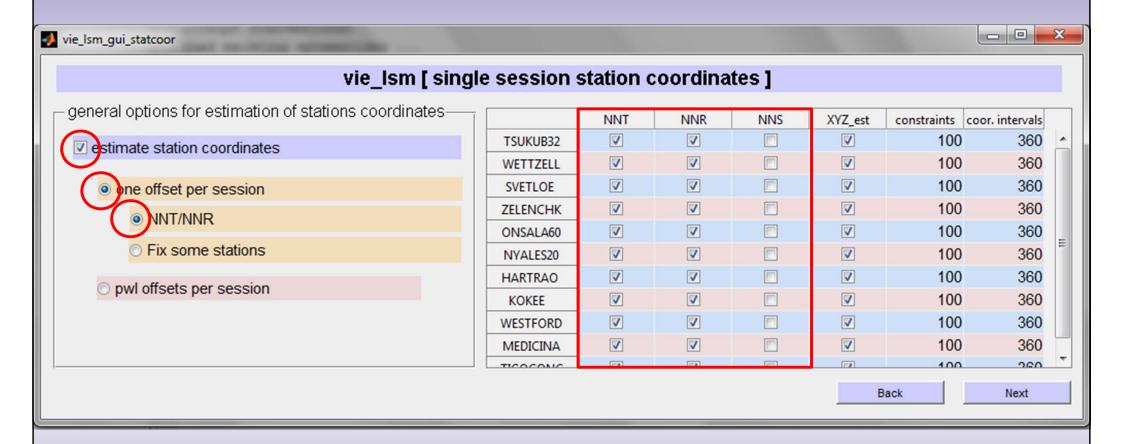

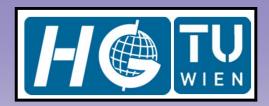

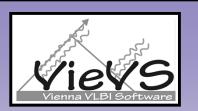

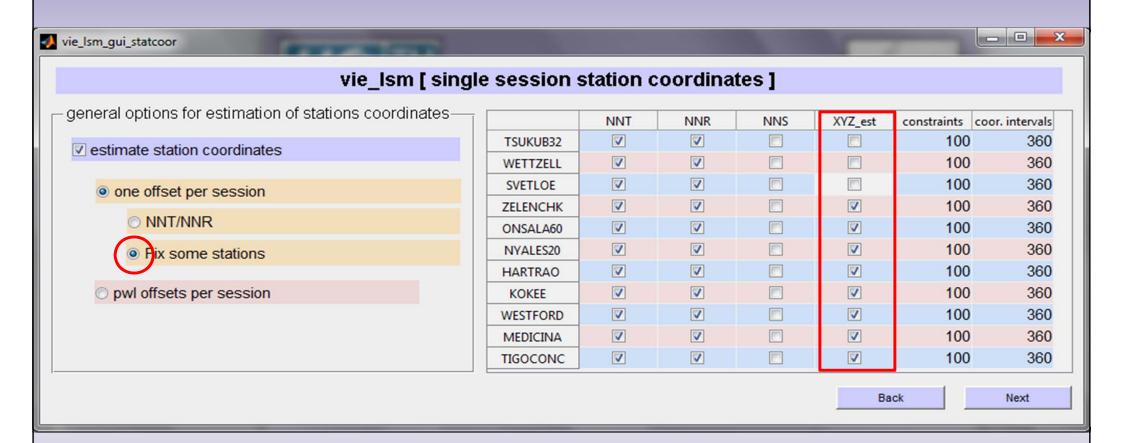

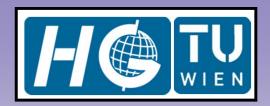

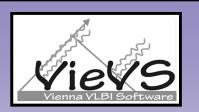

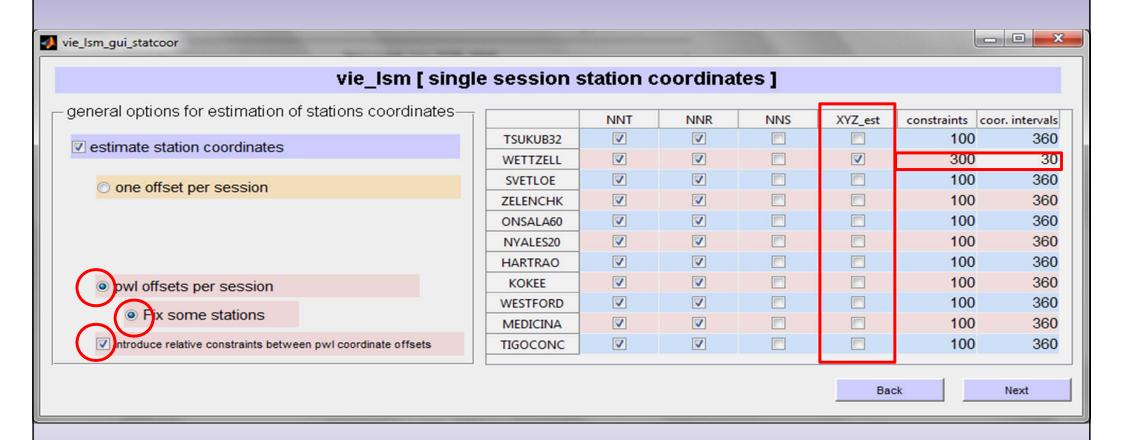

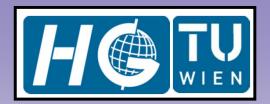

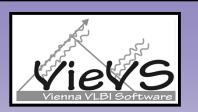

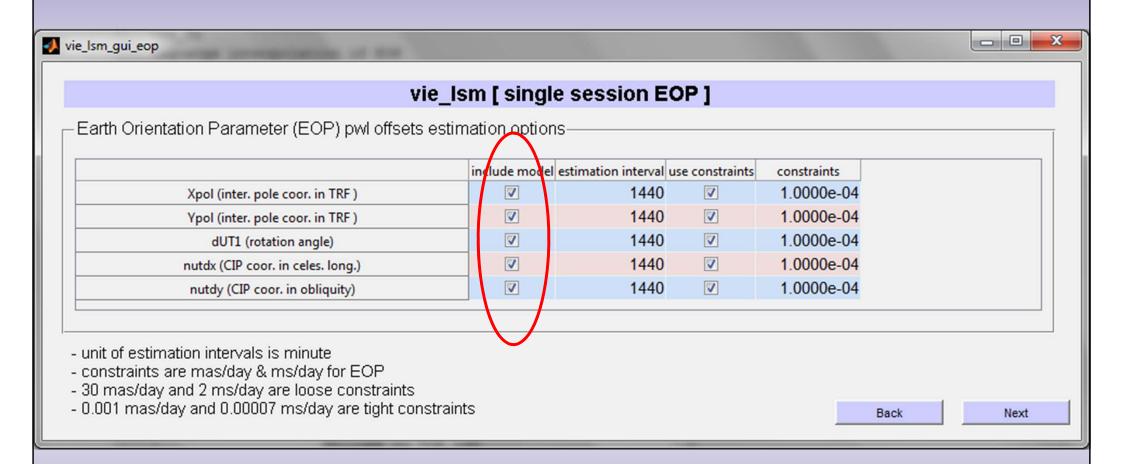

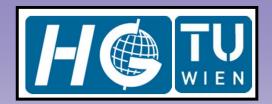

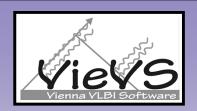

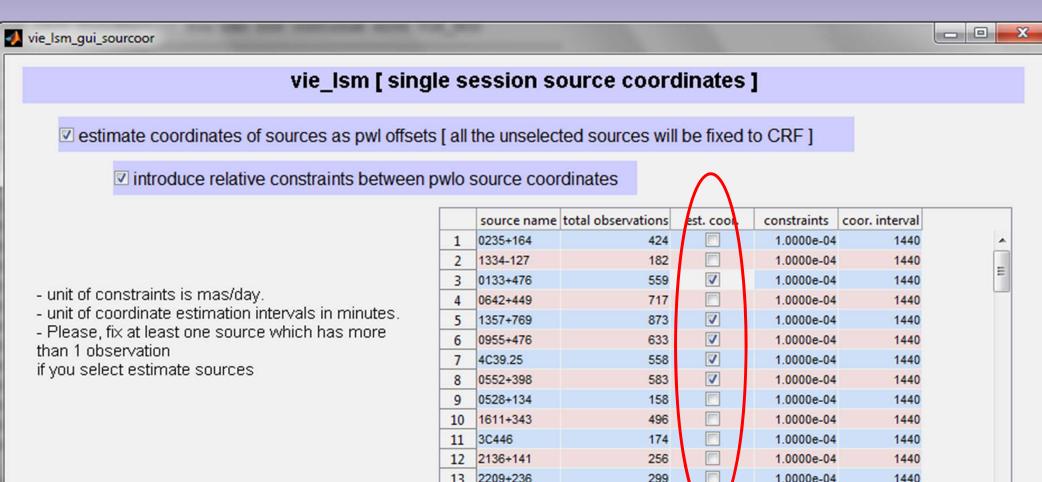

Back

1440

1.0000e-04

Next

186

14 0119+115

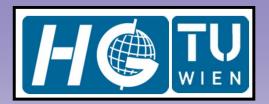

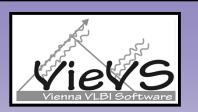

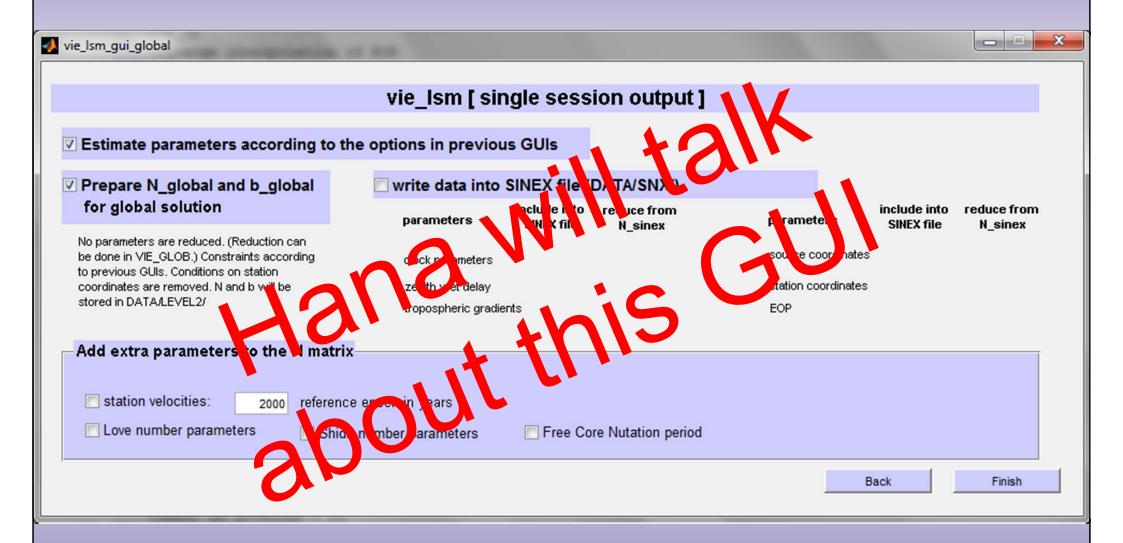

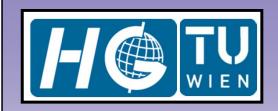

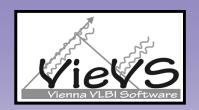

#### Thank you so much for your attention!